# Rekurze

#### IB111 Úvod do programování skrze Python

2013

1 / 55

 $2Q$ 

K ロ X K (ラ X ミ X X ミ X ニ ミ

#### To iterate is human, to recurse divine. (L. Peter Deutsch)

2 / 55

K ロ > K 御 > K 差 > K 差 > → 差 → の Q Q →

#### Piráti

- 5 pirátů si dělí poklad: 100 mincí
- nejstarší pirát navrhne rozdělení, následuje hlasování
- alespoň polovina hlasů ⇒ rozděleno, hotovo
- $\bullet$  jinak  $\Rightarrow$  navrhující pirát zabit, pokračuje druhý nejstarší (a tak dále)

3 / 55

イロト イ部 トイモト イモト 一番

- priority
	- **O** přežít
	- <sup>2</sup> mít co nejvíce mincí
	- <sup>3</sup> zabít co nejvíc ostatních pirátů
- (6 pirátů a 1 mince, 300 pirátů a 100 mincí)
- použití funkce při její vlastní definici
- volání sebe sama (s jinými parametry)

Rekurze a sebe-reference – klíčové myšlenky v informatice

5 / 55

K ロ > K dj > K 글 > K 글 > H 글

některé souvislosti:

- **•** matematická indukce
- **•** funkcionální programování
- rekurzivní datové struktury
- gramatiky
- logika, neúplnost
- nerozhodnutelnost, diagonalizace
- uvedené aplikace rekurze a sebe-reference často poměrně náročné
- **•** hodí se **pořádně** pochopit rekurzi na úrovni jednoduchých programů

$$
n! = 1 \cdot 2 \cdots (n-1) \cdot n
$$

$$
f(n) = \begin{cases} 1 & \text{pokud } n = 1 \\ n \cdot f(n-1) & \text{pokud } n > 1 \end{cases}
$$

# Faktoriál iterativně (pomocí cyklu)

```
def fact(n):
    f = 1for i in range(1, n+1):
        f = f * ireturn f
```

```
def fact(n):
    if n == 1: return 1
    else: return n * fact(n-1)
```
K ロ > K @ > K 할 > K 할 > → 할 → ⊙ Q (Y  $9/55$ 

### Faktoriál rekurzivně – ilustrace výpočtu

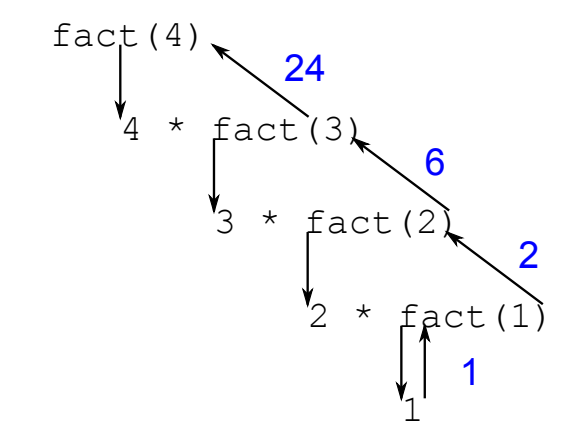

세미 시세 (御)에서 결 시 세 결 시 시 결 つへへ 10 / 55

Vymyslete funkci, která:

- vypíše čísla od 1 do N
- pomocí rekurze bez použití cyklů for, while

11 / 55

K ロ > K 何 > K 君 > K 君 > 「君」 の Q ⊙

Vymyslete funkci, která:

- vypíše čísla od 1 do N
- pomocí rekurze bez použití cyklů for, while

12 / 55

K ロ ▶ K @ ▶ K 할 ▶ K 할 ▶ → 할 → 9 Q @

```
def vypis(n):
    if n > 1:
        vypis(n-1)
    print n
```

```
def test(n):
    print n
    if n > 1:
        test(n-1)print -n
```
13 / 55

K ロ > K @ > K 할 > K 할 > 1 할 : 0 9 Q Q

test(5)

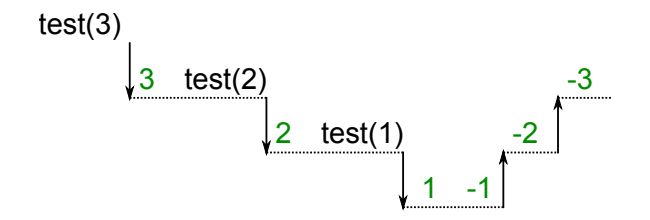

K ロ ▶ K @ ▶ K 할 ▶ K 할 ▶ ... 할  $2Q$ 14 / 55

```
def \text{suda}(n):
    print "suda", n
    licha(n-1)def licha(n):
    print "licha", n
    if n > 1:
        suda(n-1)
```
15 / 55

K ロ > K 何 > K ミ > K ミ > ニ ミ → の Q Q →

 $suda(10)$ 

### Rekurzivní stromeček

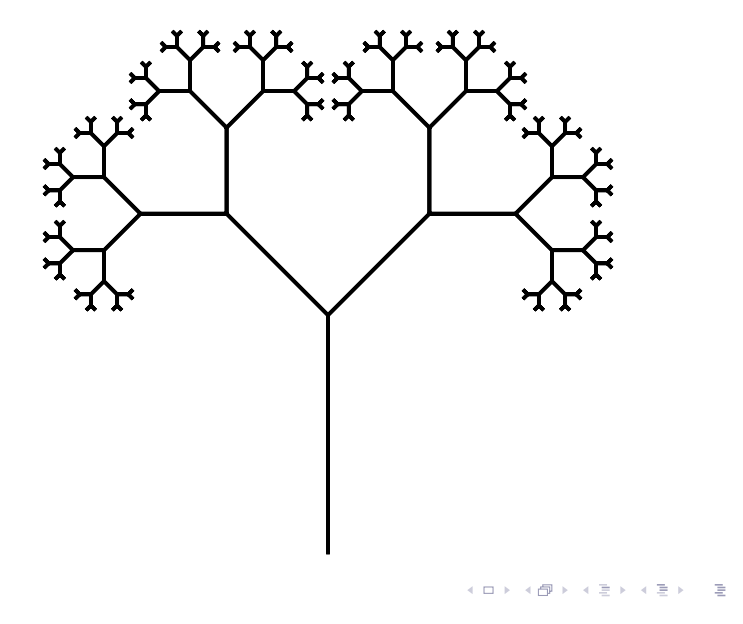

 $2990$ 16 / 55

nakreslit stromeček znamená:

- udělat stonek
- nakreslit dva menší stromečky (pootočené)

```
def stromecek(delka):
    forward(delka)
    if delka > 10:
        left(45)
        stromecek(0.6 * delka)
        right(90)
        stromecek(0.6 * delka)
        left(45)back(delka)
```
## Podoby rekurze, odstranění rekurze

#### koncová rekurze (tail recursion)

- rekurzivní volání je poslední příkaz funkce
- např. uvedená funkce pro faktoriál
- lze vesměs přímočaře nahradit cyklem
- · "plná" rekurze
	- "zanořující se" volání
	- např. stromeček
	- lze přepsat bez použití rekurze za použití zásobníku
	- rekurzivní podoba často výrazně elegantnější

### Hanojské věže aneb O konci světa

#### video:

[http://www.fi.muni.cz/~xpelanek/IB111/](http://www.fi.muni.cz/~xpelanek/IB111/hanojske_veze/) [hanojske\\_veze/](http://www.fi.muni.cz/~xpelanek/IB111/hanojske_veze/)

- klášter kdesi vysoko v horách u města Hanoj
- velká místnost se třemi vyznačenými místy
- 64 různě velkých zlatých disků
- podle věštby mají mniši přesouvat disky z prvního na třetí místo
- $\bullet$  a až to dokončí  $\bullet$

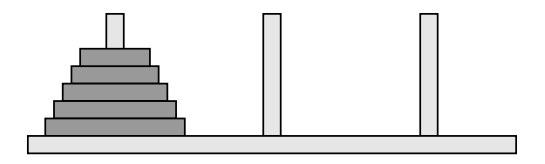

- N disků různých velikostí naskládaných na sobě
- vždy může být jen menší disk položen na větším
- možnost přesunout jeden horní disk na jiný kolíček

21 / 55

 $\left\{ \begin{array}{ccc} 1 & 0 & 0 \\ 0 & 1 & 0 \end{array} \right\}$  ,  $\left\{ \begin{array}{ccc} 0 & 0 & 0 \\ 0 & 0 & 0 \end{array} \right\}$  ,  $\left\{ \begin{array}{ccc} 0 & 0 & 0 \\ 0 & 0 & 0 \end{array} \right\}$ 

cíl: přesunout vše z prvního na třetí

#### Hanojské věže: řešení

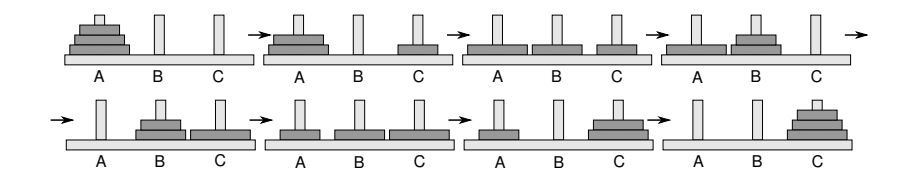

イロメ イ部メ イヨメ イヨメ 重  $2Q$ 22 / 55

```
>>> presun(3, "A", "B", "C")
A \rightarrow BA \rightarrow CB \rightarrow CA \rightarrow BC \rightarrow AC \rightarrow BA \rightarrow B
```
#### Hanojské věže: rekurzivní řešení

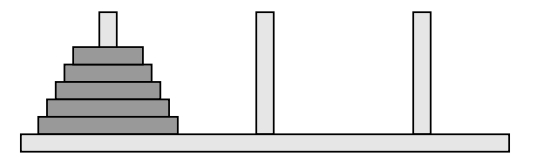

```
def presun(n, odkud, kam, kudy):
    if n == 1:
        print odkud, "->", kam
    else:
        presun(n-1, odkud, kudy, kam)
        presun(1, odkud, kam, kudy)
        presun(n-1, kudy, kam, odkud)
```
#### rekurzivně definovaný geometrický útvar

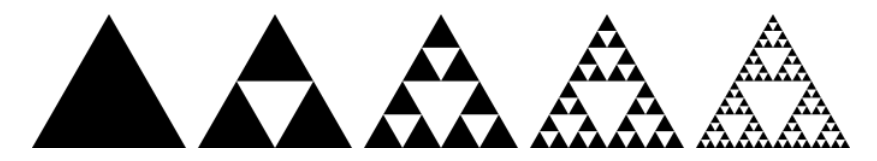

 $\left\{ \begin{array}{ccc} 1 & 0 & 0 \\ 0 & 1 & 0 \end{array} \right\}$  ,  $\left\{ \begin{array}{ccc} 0 & 0 & 0 \\ 0 & 0 & 0 \end{array} \right\}$ Þ  $\Omega$ 25 / 55

# Sierpińského fraktál

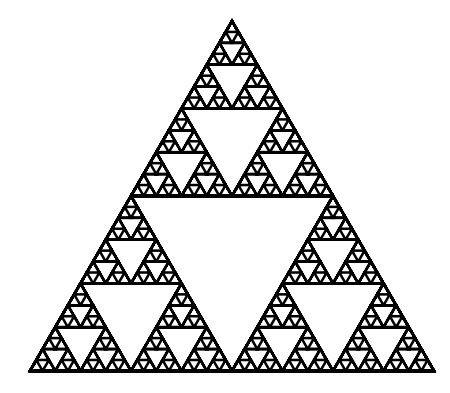

イロト イ部 トイモト イモト E  $2Q$  $26/55$ 

```
def sierpinski(n, delka):
    if n == 1:
        trojuhelnik(delka)
    else:
        for i in range(3):
            sierpinski(n - 1, delka)
            forward((2 * * (n - 1)) * delka)right(120)
```
# Další podobné fraktály

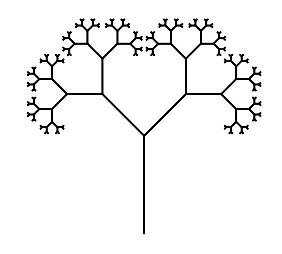

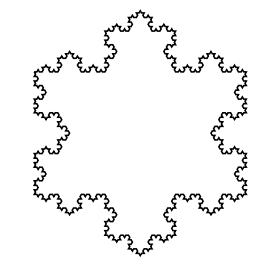

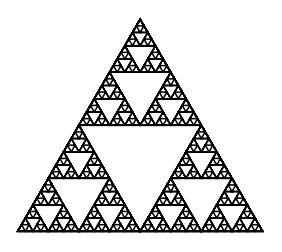

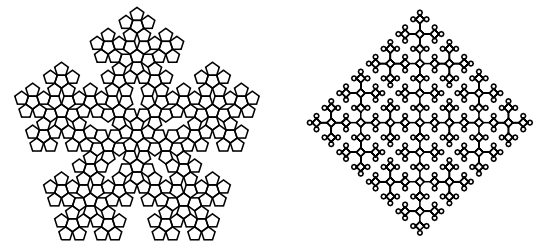

- <tutor.fi.muni.cz>, úloha Robotanik
- · jednoduché "grafické" programování robota
- těžší příklady založeny na rekurzi
- vizualizace průběhu "výpočtu", zanořování a vynořování z rekurze

# Robotanik - Kurz počítání

#### rekurze jako "paměť"

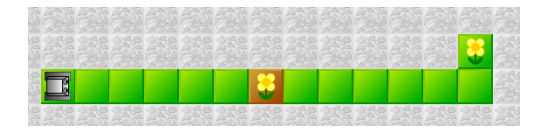

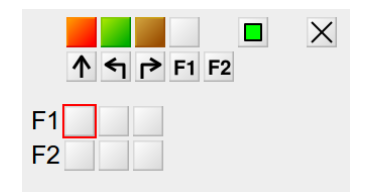

イロト イ部 トイモト イモトー  $2Q$ B  $30/55$ 

#### Robotanik

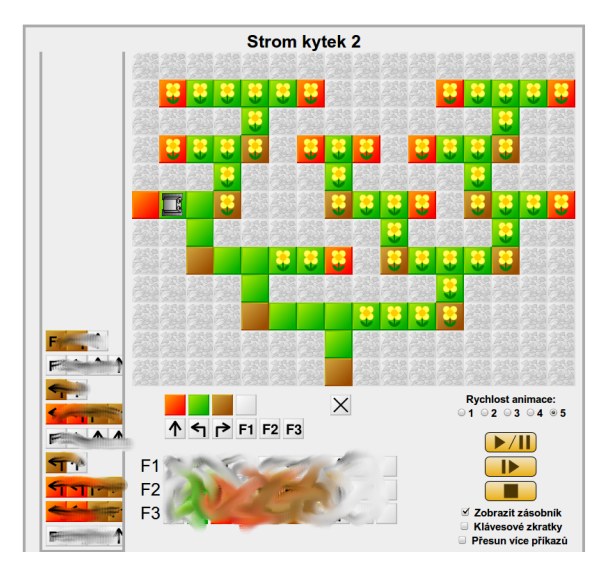

# Pokrývání plochy L kostičkami

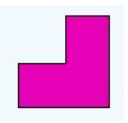

- $\bullet$  mřížka 8  $\times$  8 s chybějícím levým horním polem
- úkol: pokrýt zbývající políčka pomocí L kostiček
- **•** rozšíření:
	- rozměr  $2^n \times 2^n$
	- chybějící libovolné pole
	- obarvení 3 barvami, aby sousedi byli různí

32 / 55

K ロ > K dj > K 글 > K 글 > H 글

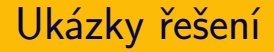

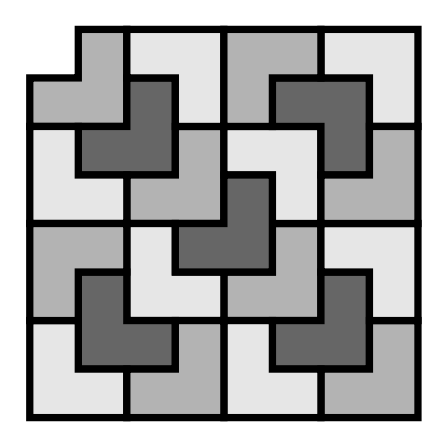

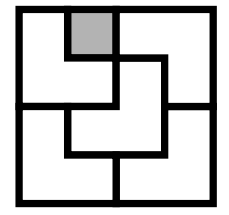

K ロ > K 御 > K 聖 > K 聖 > 三重 → の Q Q →  $33/55$ 

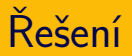

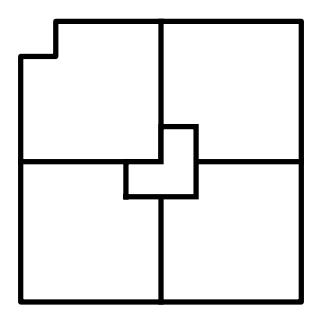

- rozdělit na čtvrtiny
- umístit jednu kostku
- rekurzivně aplikovat řešení na jednotlivé části

# Příklady použití rekurze v informatice

- Euclidův algoritmus NSD
- vyhledávání opakovaným půlením
- řadicí algoritmy (quicksort, mergesort)

35 / 55

K ロ > K dj > K 글 > K 글 > H 글

- generování permutací, kombinací
- fraktály
- prohledávání grafu do hloubky
- **•** gramatiky

```
def \; nsd(a,b):
    if b == 0:
        return a
    else:
        return nsd(b, a \% b)
```
# Vyhledávání opakovaným půlením

- hra na 20 otázek
- hledání v seznamu
- hledání v binárním stromu

### Vyhledávání: rekurzivní varianta

def binarni\_vyhledavani(hodnota, seznam, spodni\_mez, horni\_mez): if spodni\_mez > horni\_mez: return False stred =  $(s$ podni mez + horni mez $)/2$ if seznam[stred] < hodnota: return binarni\_vyhledavani(hodnota, seznam, stred+1, horni\_mez) elif seznam[stred] > hodnota: return binarni\_vyhledavani(hodnota, seznam, podni\_mez, stred-1) else:

return True

# Řadicí algoritmy

#### • quicksort

- vyber pivota
- rozděl na menší a větší
- zavolej quicksort na podčásti
- mergesort
	- rozděl na polovinu
	- každou polovinu seřaď pomocí mergesort
	- spoj obě poloviny

# Generování permutací, kombinací

- $\bullet$  permutace množiny  $=$  všechna možná pořadí
	- příklad: permutace množiny  $\{1, 2, 3, 4\}$
	- jak je vypsat systematicky?
	- jak využít rekurzi?
- $k$ -prvkové kombinace *n*-prvkové množiny = všechny možné výběry k prvků
	- **•** příklad: 3-prvkové kombinace množiny  $\{A, B, C, D, E\}$
	- jak je vypsat systematicky?
	- jak využít rekurzi?

#### Kombinace

$$
\binom{n}{k} = \binom{n-1}{k-1} + \binom{n-1}{k}
$$

```
def kombinace(seznam, k):
    if k = 0: return \lceil \rceil ]
    if len(seznam) < k: return []
    vystup = [ ]
    for komb in kombinace(seznam[1:], k-1):
        komb.append(seznam[0])
        vystup.append(komb)
    vystup.extend(kombinace(seznam[1:], k))
    return vystup
```
41 / 55

K ロ ▶ K @ ▶ K 할 ▶ K 할 ▶ → 할 → 9 Q @

- ne každé použití rekurze je efektivní
- Fibonacciho posloupnost (králíci):

 $f_1 = 1$  $f_2 = 1$  $f_n = f_{n-1} + f_{n-2}$  $\bullet$  1, 1, 2, 3, 5, 8, 13, 21, 34,  $\dots$ 

42 / 55

K ロ > K 레 > K 코 > K 코 > - 코 - K 0 Q Q

٠ Vi Hart: Doodling in Math: Spirals, Fibonacci, and Being a Plant

#### Fibonacciho posloupnost: rekurzivně

```
def fib(n):if n \leq 2: return 1
    else: return fib(n-1) + fib(n-2)
```
#### Fibonacciho posloupnost: rekurzivní výpočet

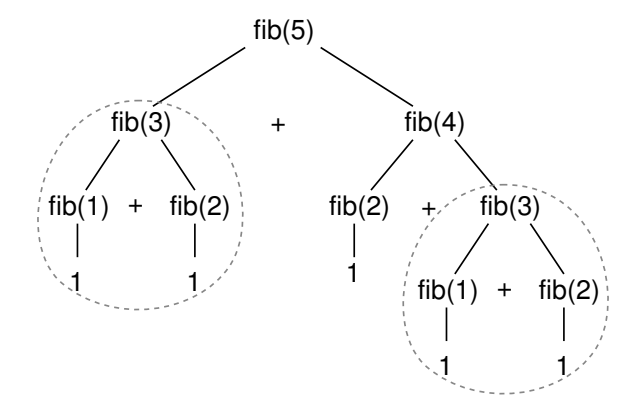

メタトメ ミトメ ミト  $2Q$  $\leftarrow$   $\Box$ 44 / 55

- $\bullet$  šachovnice  $N \times N$
- rozestavit N dam tak, aby se vzájemně neohrožovaly
- zkuste pro  $N = 4$

# Problém N dam - řešení

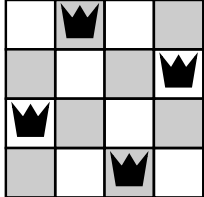

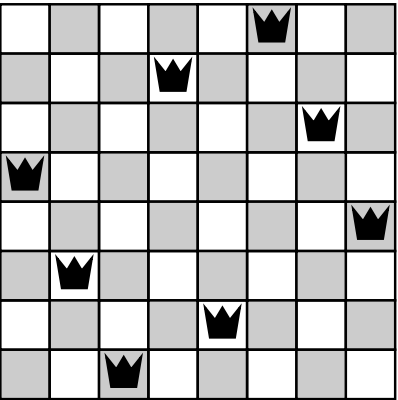

K ロ ▶ K @ ▶ K 할 ▶ K 할 ▶ → 할 → 9 Q @  $46/55$ 

- ilustrace algoritmu backtracking
- · speciální případ obecného typu problémů ("problém splnění podmínek") a algoritmu
- začneme s prázdným plánem, systematicky zkoušíme umisťovat dámy
- pokud najdeme kolizi, vracíme se a zkoušíme jinou možnost

47 / 55

K ロ K K 個 X K 경 X K 경 X 시 경

přirozený rekurzivní zápis

# Problém N dam - backtracking

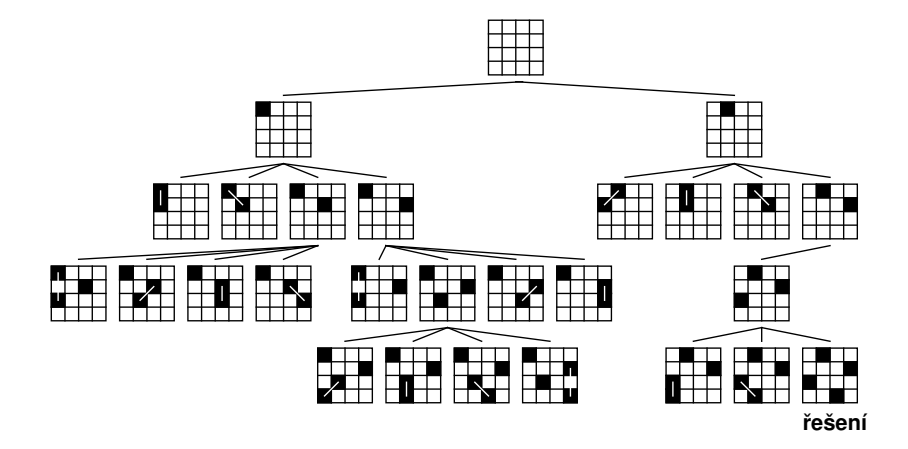

- pro každé pole si pamatujeme, zda na něm je/není dáma
	- dvourozměrný seznam True/False
- pro každou dámu si pamatujeme její souřadnice
	- seznam dvojic *x<sub>i</sub>*, *yi*
- pro každý řádek si pamatujeme, v kterém sloupci je dáma

49 / 55

K ロ > K @ > K 등 > K 등 > … 등

- seznam čísel  $(x_i)$
- nejvýhodnější reprezentace

```
def vyres_damy(n, stav):
    if len(stat) == n:
        vypis(stav)
        return True
    else:
        for i in range(n):
            stav.append(i)
            if zkontroluj(stav):
                if vyres_damy(n, stav): return True
            stav.pop()
    return False
```
# Kdy se ohrožují dvě dámy?

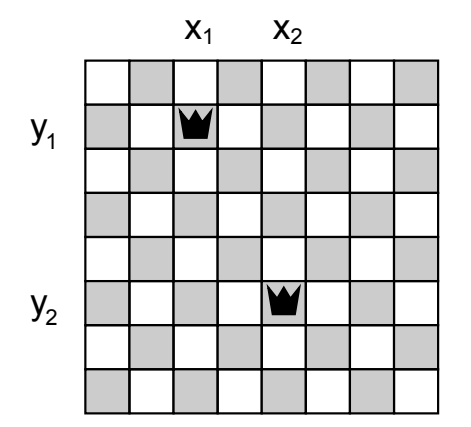

イロト イ部 トイモト イモト 一番  $299$  $51/55$ 

# Kdy se ohrožují dvě dámy?

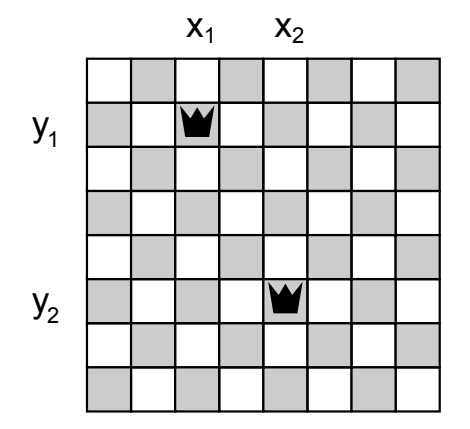

$$
x_1 = x_2
$$
  
\n
$$
y_1 = y_2
$$
  
\n
$$
x_1 + y_1 = x_2 + y_2
$$
  
\n
$$
x_1 - y_1 = x_2 - y_2
$$

K ロ > K dj > K 글 > K 글 > H 글  $2Q$  $52/55$ 

## Problém N dam – řešení

```
def vypis(stav):
     for y in range(len(stav)):
          for x in range(len(stav)):
                if stay[y]=x: print "X",else: print ".",
          print
     print
def zkontroluj(stav):
     for y1 in range(len(stav)):
          x1 = stav[y1]
          for y2 in range(y1+1, len(stav)):
               x2 =stav[y2]
               if x1 == x2 or x1-y1 == x2-y2 or x1+y1 == xreturn False
     return True \left\{ \begin{array}{ccc} 1 & 0 & \sqrt{5} & \sqrt{5} & \sqrt{5} \\ 0 & 0 & \sqrt{5} & \sqrt{5} \\ 0 & 0 & 0 & \sqrt{5} \end{array} \right.
```
# Backtracking – další příklady použití

- mnoho logických úloh:
	- Sudoku a podobné úlohy
	- algebrogramy (SEND + MORE = MONEY)

54 / 55

K ロ > K dj > K 글 > K 글 > H 글

- optimalizační problémy
- o obecný "problém splnění podmínek"
- **rekurze:** využití rekurze pro definici sebe sama
- logické úlohy: Hanojské věže, L kostičky, dámy na šachovnici

55 / 55

K ロ > K dj > K 글 > K 글 > H 글

- fraktály
- aplikace v programování: vyhledávání, řazení, prohledávání grafu
- klíčová myšlenka v informatice